# **Scope of variables, Tabulating a function, lambda functions**

## **Scope of variables**

Let us study scopes of variables to a slight more detail.

The LGB rule : Python searches for variable names in the following order :

- 1. First it looks at the local variable names.
- 2. Then it searches for the variale in the list of global variables.
- 3. Finally it tries to see if there is some builtin function having the same name.

```
In [1]: |# An example from the book :print "builtin sum = ", sum # Here no local or global variable is defined
        , so it takes the inbuilt sum.
        sum = 12 # Assigning 12 to sum. This is a global variable for
        this code.
        print "global sum = ", sum
        # To see local variables we have to define a function :
        def somefn(n) :
            sum = n + 1 # Here it is a local variable. The global variable is u
        ntouched.
            print "local sum = ", sum
            return sum
        print "whuch sum am I?", sum
        sum = somefn(4)print "New global sum = ", sum
        somefn(12)
        print "Global sum = ", sum
        builtin sum = <built-in function sum>
        global sum = 12
        whuch sum am I? 12
        local sum = 5
        New global sum = 5
        local sum = 13Global sum = 5
```

```
In [3]: # An example from the book :
        print "builtin sum = ", sum # Here no local or global variable is defined
        , so it takes the inbuilt sum.
        sum = 12 # Assigning 12 to sum. This is a global variable for
        this code.
        print "global sum = ", sum
        # To see local variables we have to define a function :
        def somefn(n) :
            global sum
             sum = n + 1 # Here it is a local variable. The global variable is u
        ntouched.
            print "local sum = ", sum
            return sum
        print "whuch sum am I?", sum
        sum = somefn(4)print "New global sum = ", sum
        somefn(12)
        print "global sum = ", sum
        builtin sum = <br/> <br/> <br/>
\mathsf{function} sum>
        global sum = 12
        whuch sum am I? 12
```
The answer is that you can access it everywhere. Without using global you cannot modify it. Here is an example

Can functions access a global variable without using the keyword global? (Or of what use is a global variable if you

```
In [4]: | globvar = 4
        def fun_just_accessing_globvar (n) :
            x = globvar
            print "fun_just_accessing_globvar: 1 : ", x
             x = nprint "fun_just_accessing_globvar: 2 : ", x
             return globvar
        def fun using loc var globvar (n) :
            globvar = n
            print "fun_using_loc_var_globvar :", globvar
             return globvar
        def fun_modifying_globvar (n) :
            global globvar
```
cannot access it everywhere?)

local sum = 5

New global sum = 5 local sum = 13 global sum = 13

```
print "fun_modifying_globvar: 1 : ", globvar
    globvar = n
    print "fun_modifying_globvar: 2 : ", globvar
    return globvar
fun_just_accessing_globvar(100)
print "After fun_just_accessing_globvar, globvar =", globvar
fun_modifying_globvar(200)
print "After fun_modifying_globvar, globvar =", globvar
fun_using_loc_var_globvar(30)
print "After fun_using_loc_var_globvar, globvar =", globvar
fun_just_accessing_globvar(300)
print "After fun_just_accessing_globvar, globvar =", globvar
fun_modifying_globvar(300)
print "After fun_modifying_globvar, globvar =", globvar
fun_just_accessing_globvar: 1 : 4
fun_just_accessing_globvar: 2 : 100
After fun_just_accessing_globvar, globvar = 4
fun_modifying_globvar: 1 : 4
fun_modifying_globvar: 2 : 200
After fun_modifying_globvar, globvar = 200
fun_using_loc_var_globvar : 30
After fun_using_loc_var_globvar, globvar = 200
fun_just_accessing_globvar: 1 : 200
fun_just_accessing_globvar: 2 : 300
After fun_just_accessing_globvar, globvar = 200
fun_modifying_globvar: 1 : 200
fun_modifying_globvar: 2 : 300
After fun_modifying_globvar, globvar = 300
```
Exercise : Understand the output above by printing/copying tha above program and marking the globvar's occuring there as local or global.

Another example :

```
In [5]: |x = 100def print_glob_x () :
            print "print_glob_x : Global x = ", x
        def fn_loc_x (n) :
            x = nprint "fn_loc_x : Local x : ", x
            print_glob_x()
```

```
def fn_glob_x (n) :
   global x
   x = nprint "fn_glob_x : Local x : ", x
   print_glob_x()
print "Global x = ", x
fn_loc_x(200)
print "Global x = ", x
fn_glob_x(200)print "Global x = ", x
Global x = 100fn_loc_x : Local x : 200
print glob x : Global x = 100Global x = 100fn glob x : Local x : 200
print_glob_x : Global x = 200
Global x = 200
```
Informal exercise : Experiment with variables as much as you can

#### **Tabulating functions**

In python one can pass functions to other functions, just as one passes variables

```
In [6]: def tabulate(fn, x_lo, x_hi, step) :
         a = x lo
         while a \leq x_h i:
            print "%f\t\t%f" %(a, fn(a))
            a += step
In [7]: def square(x) :
         return x * x
In [8]: tabulate(square, 0, 10, 1)
      0.000000 0.000000
      1.000000 1.000000
      2.000000 4.000000
      3.000000 9.000000
      4.000000 16.000000
      5.000000 25.000000
      6.000000 36.000000
      7.000000 49.000000
      8.000000 64.000000
```

```
9.000000 81.000000
10.000000 100.000000
```
### **Lambda functions**

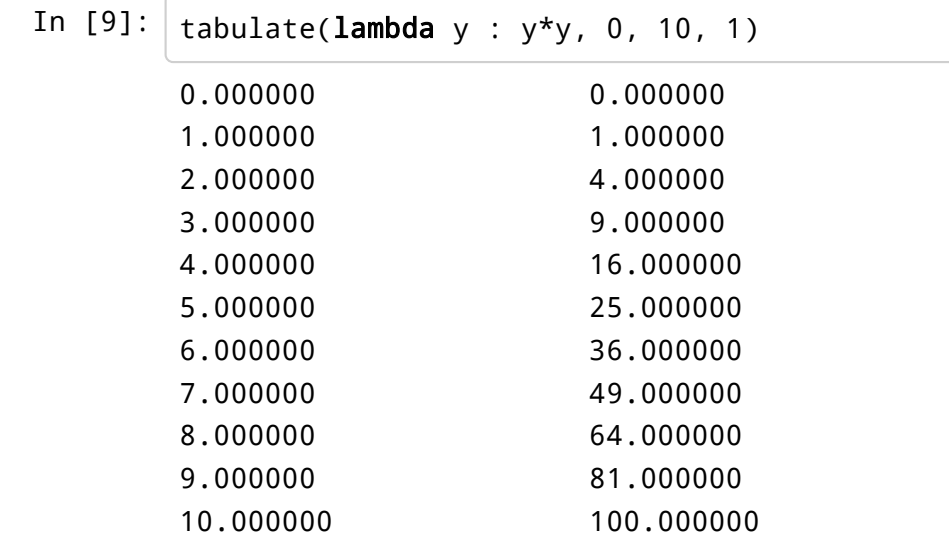

## **Most basic plotting**

```
In [10]: def very_simple_plot(f, xlow, xhigh, xscale, yscale, yoffset) :
             number_of_lines = int(float(xhigh - xlow)/xscale)
             if number_of_lines < 0 :
                 temp = xlowxlow = xhigh
                 xhigh = tempfor i in range(number_of_lines) :
                 xi = xlow + i * xscaleyi = (yoffset + f(xi)) * yscaleith_line = ""
                 for j in range(int(yi) - 1) :
                     ith_line += " "
                 ith_line += "*"
                 print ith_line
In [11]: very_simple_plot(lambda x : x*x, 0, 1, .1, 50, 0)
         *
         *
          *
            *
               *
                  *
                          *
                                *
```
\*

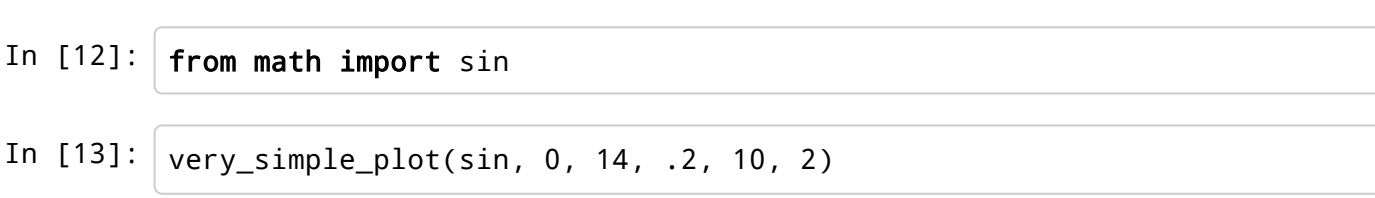

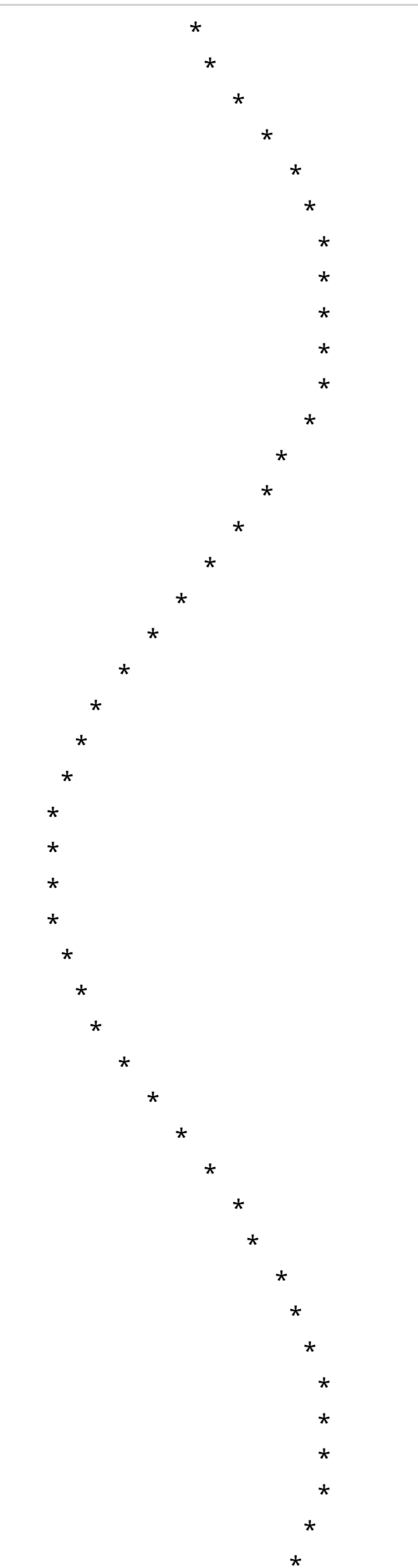

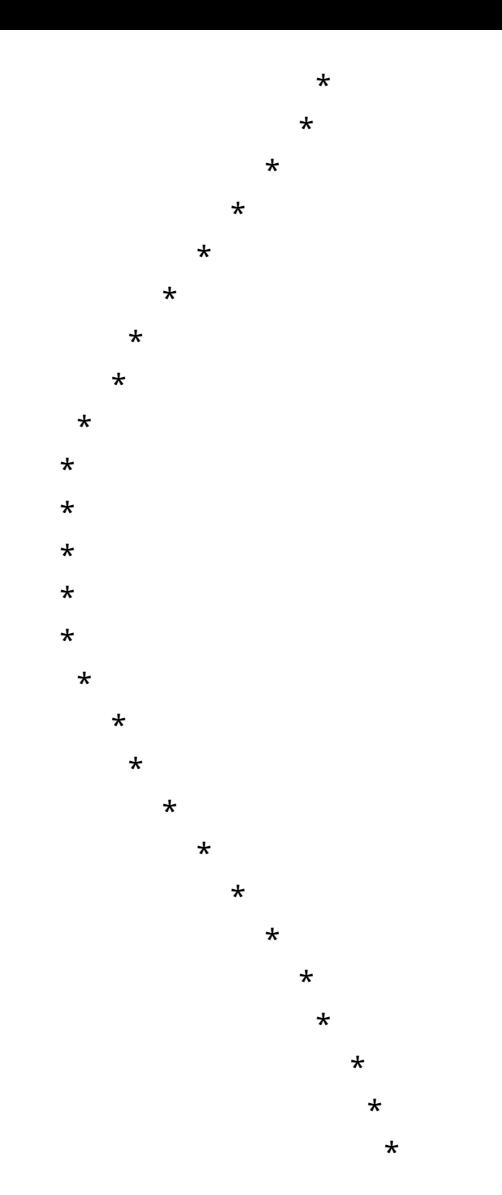

```
In [14]:
         def very_simple_plot_with_x_axis(f, xlow, xhigh, xscale, yscale, yoffset)
          \ddot{\cdot}number_of_lines = int(float(xhigh - xlow)/xscale)
              if number_of_lines < 0 :
                  temp = xlowxlow = xhighxhigh = tempfor i in range(number_of_lines) :
                  xi = xlow + i * xscaleyi = (yoffset + f(xi)) * yscaleith
line = ""
                  # x-axis is y = 0 :
                  if yoffset * yscale < int(yi) :
                      for j in range(1, int(yi)) :
                          if j == yoffset * yscale :ithline += "*"
                          else :
                              ith
line += " "
                      ith
line += "*"
                  else :
                      for j in range(1, yoffset * yscale) :
```

```
if j == int(yi) :
            ith
line += "*"
        else :
            ith
line += " "
    ith\_line += "*"print ith_line
```
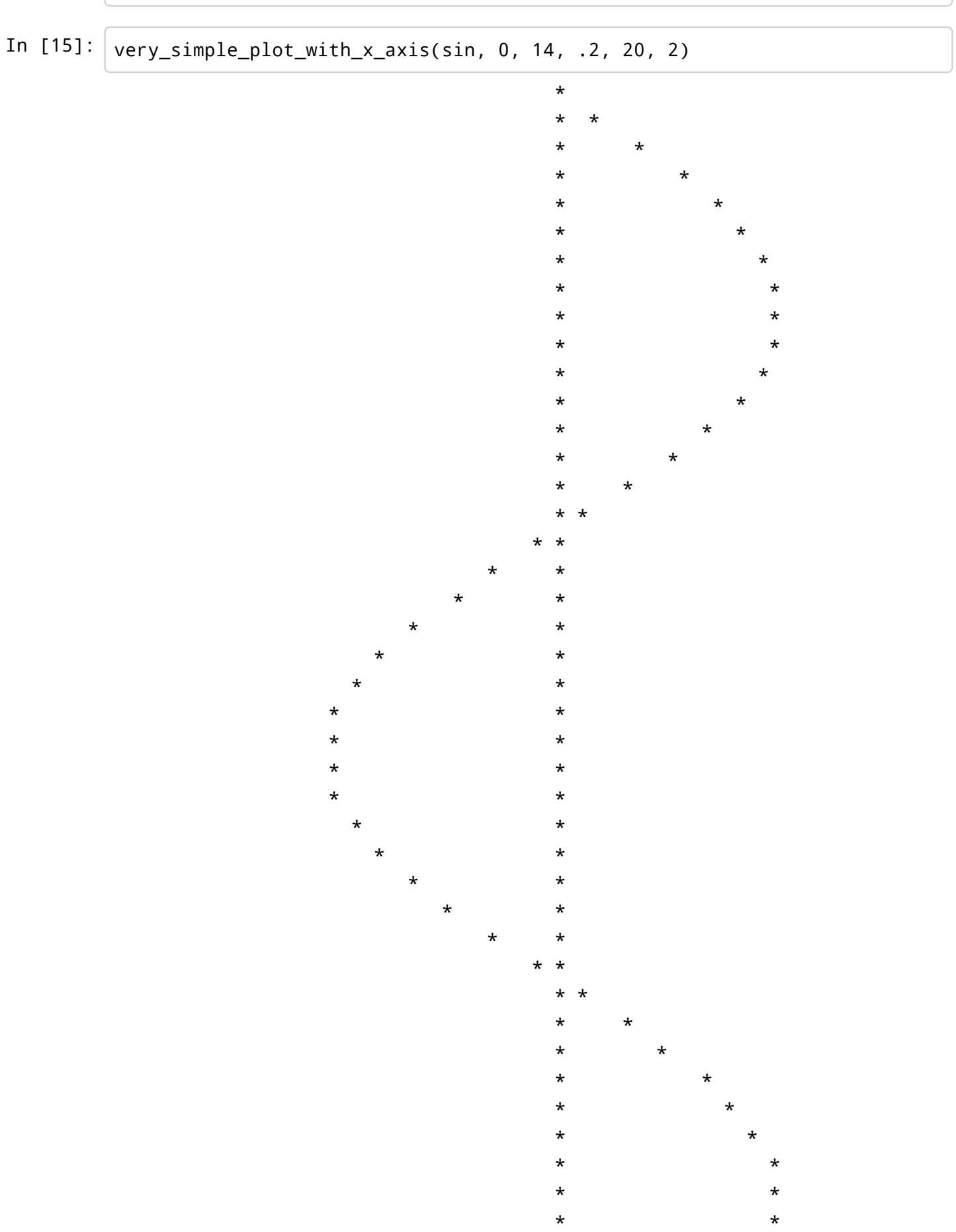

 $\star$ 

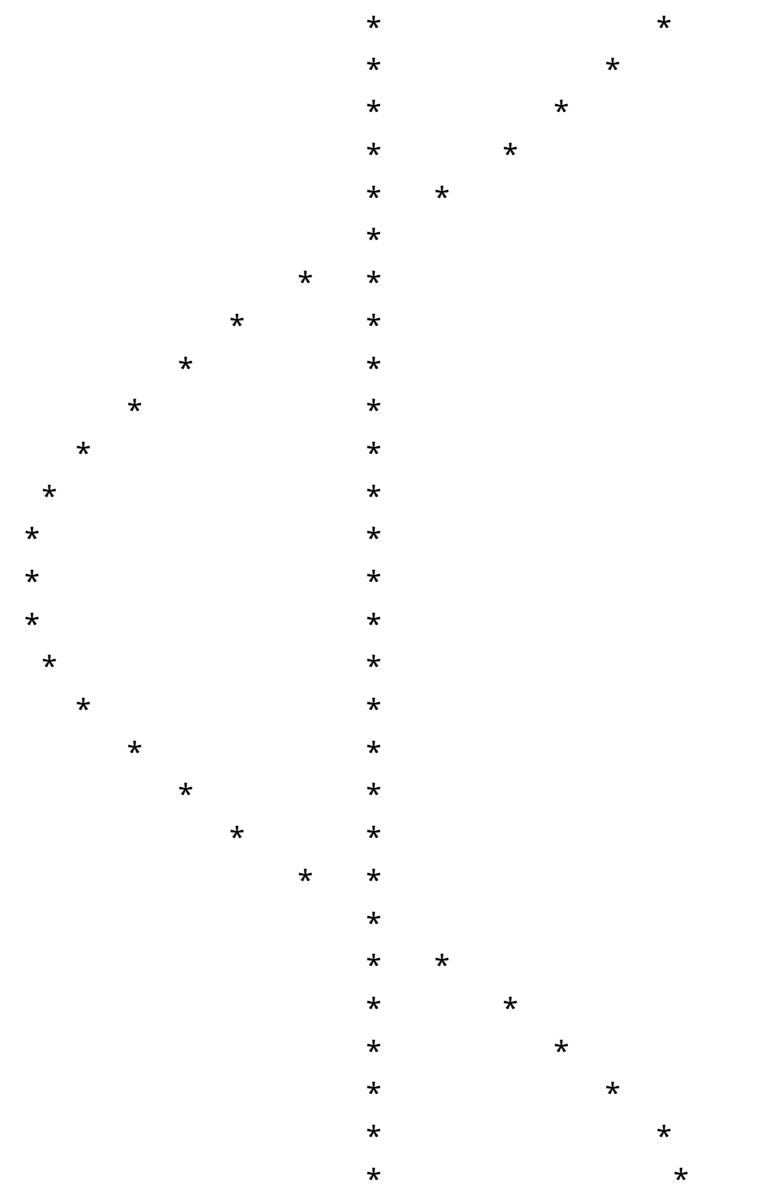